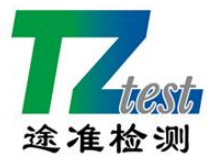

## 昆山途准检测技术有限公司

**联系人:于老师 联系电话:18136739595(微信同号)**

公司网址:[www.tuzhunjiance.com](http://www.tuzhunjiance.com/)

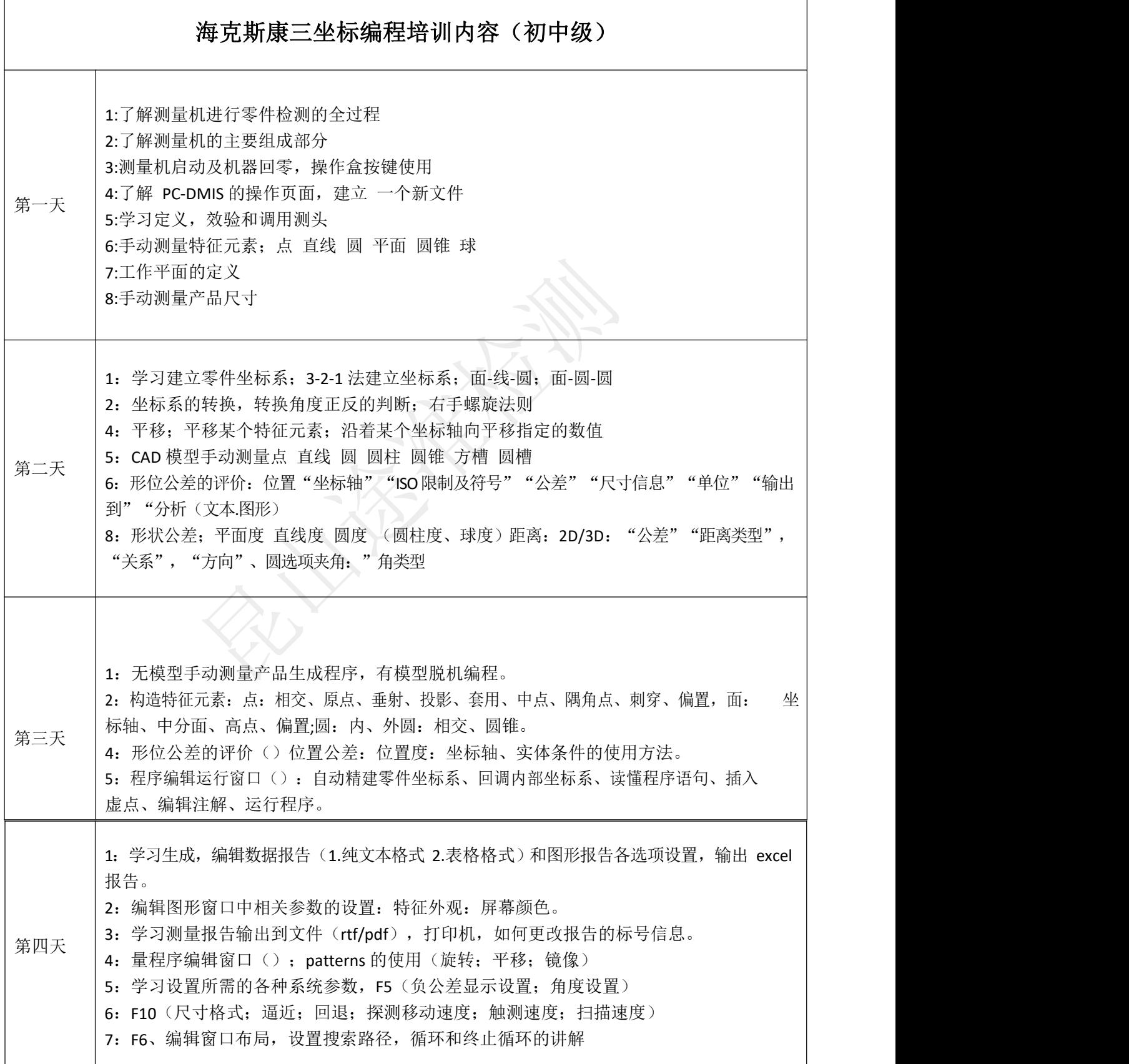

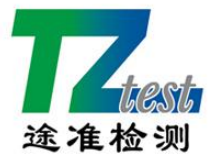

## 昆山途准检测技术有限公司

## **联系人:于老师 联系电话:18136739595(微信同号)**

公司网址:[www.tuzhunjiance.com](http://www.tuzhunjiance.com/)

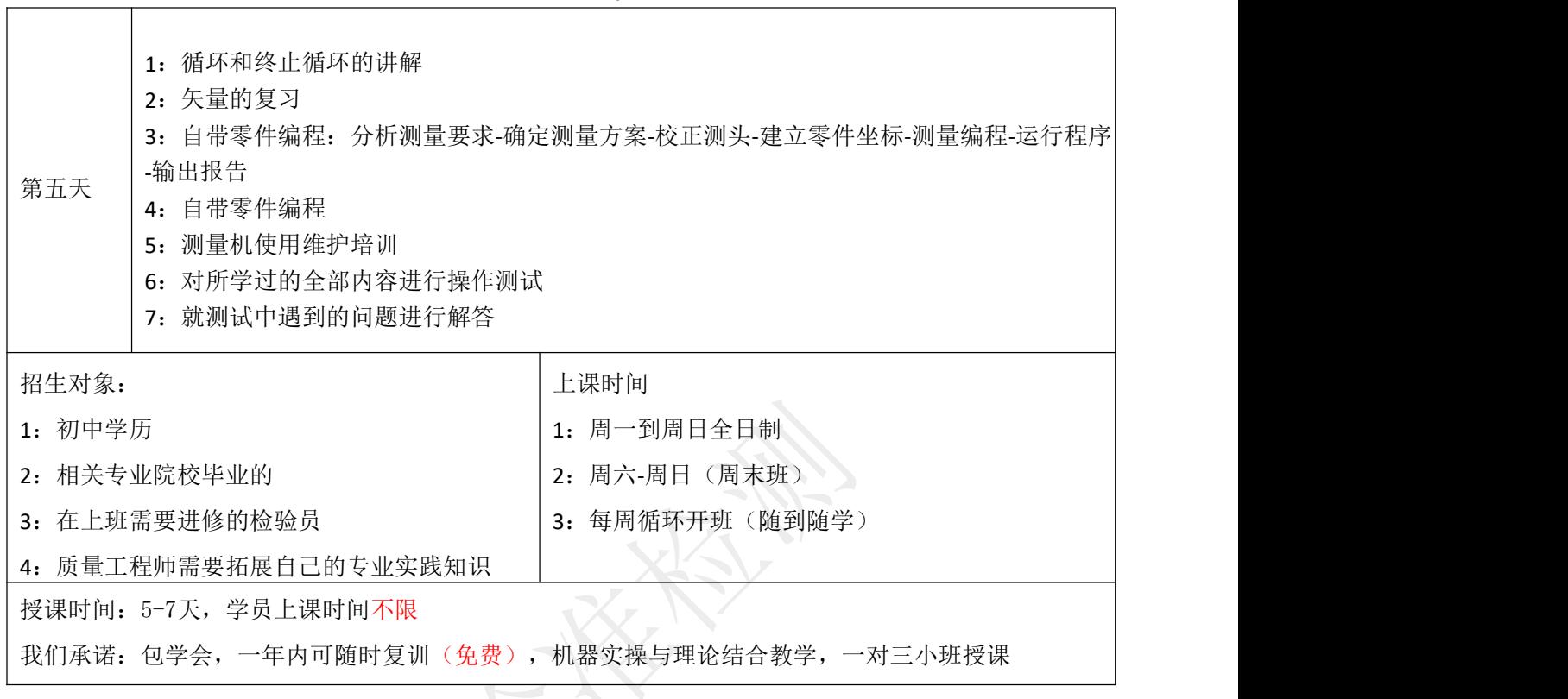